# **Consulta Saldo de Notas Fiscais por Material (CCPMST740)**

Esta documentação é válida para todas as versões do Consistem ERP.

### **Pré-Requisitos**

Não há.

#### **Acesso**

Módulo: Industrial - Serviços Terceirizados

Grupo: Consultas/Relatórios de Terceirização

## **Visão Geral**

O objetivo deste programa é permitir consultar o saldo pendente de retorno para as remessas de industrialização.

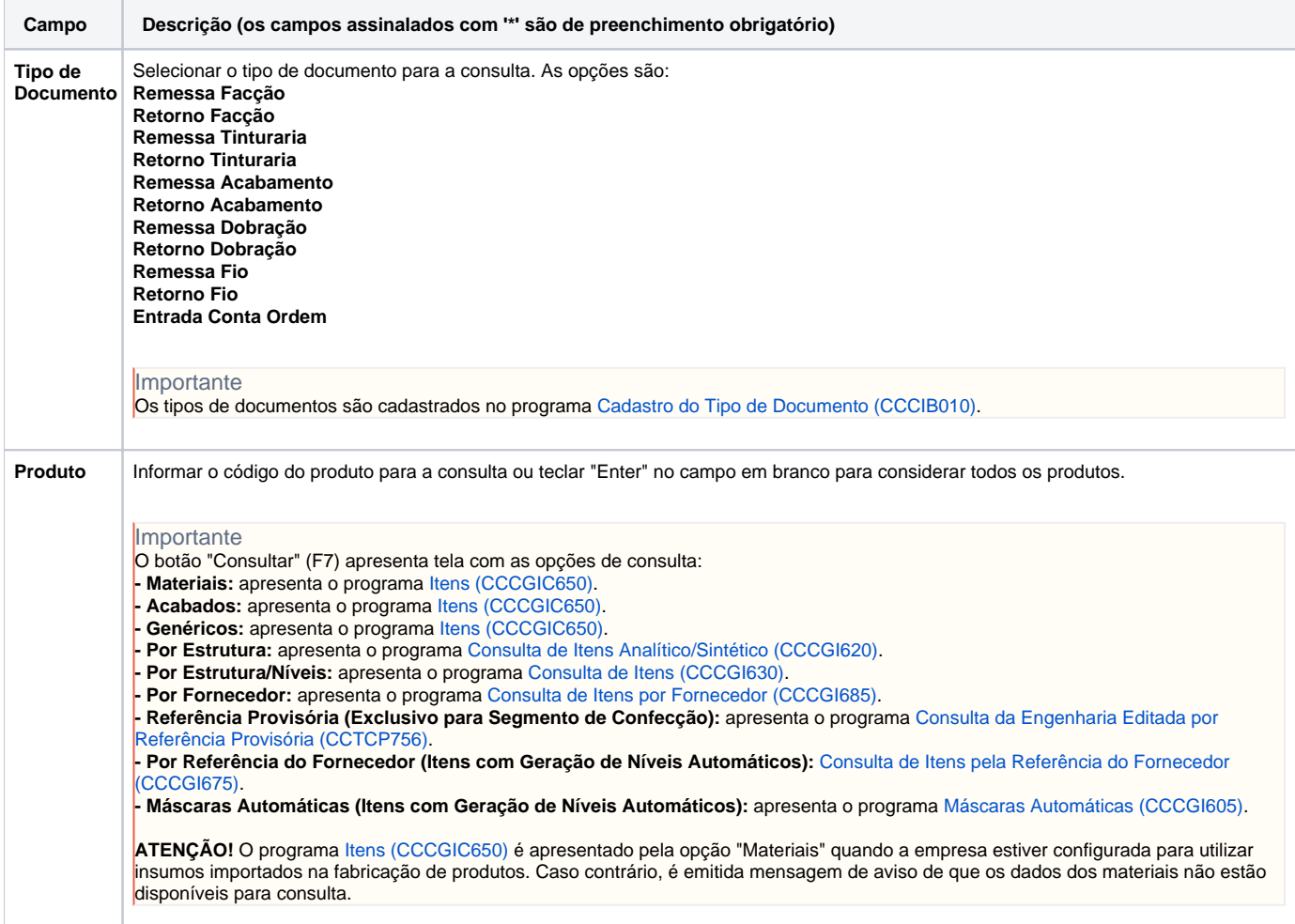

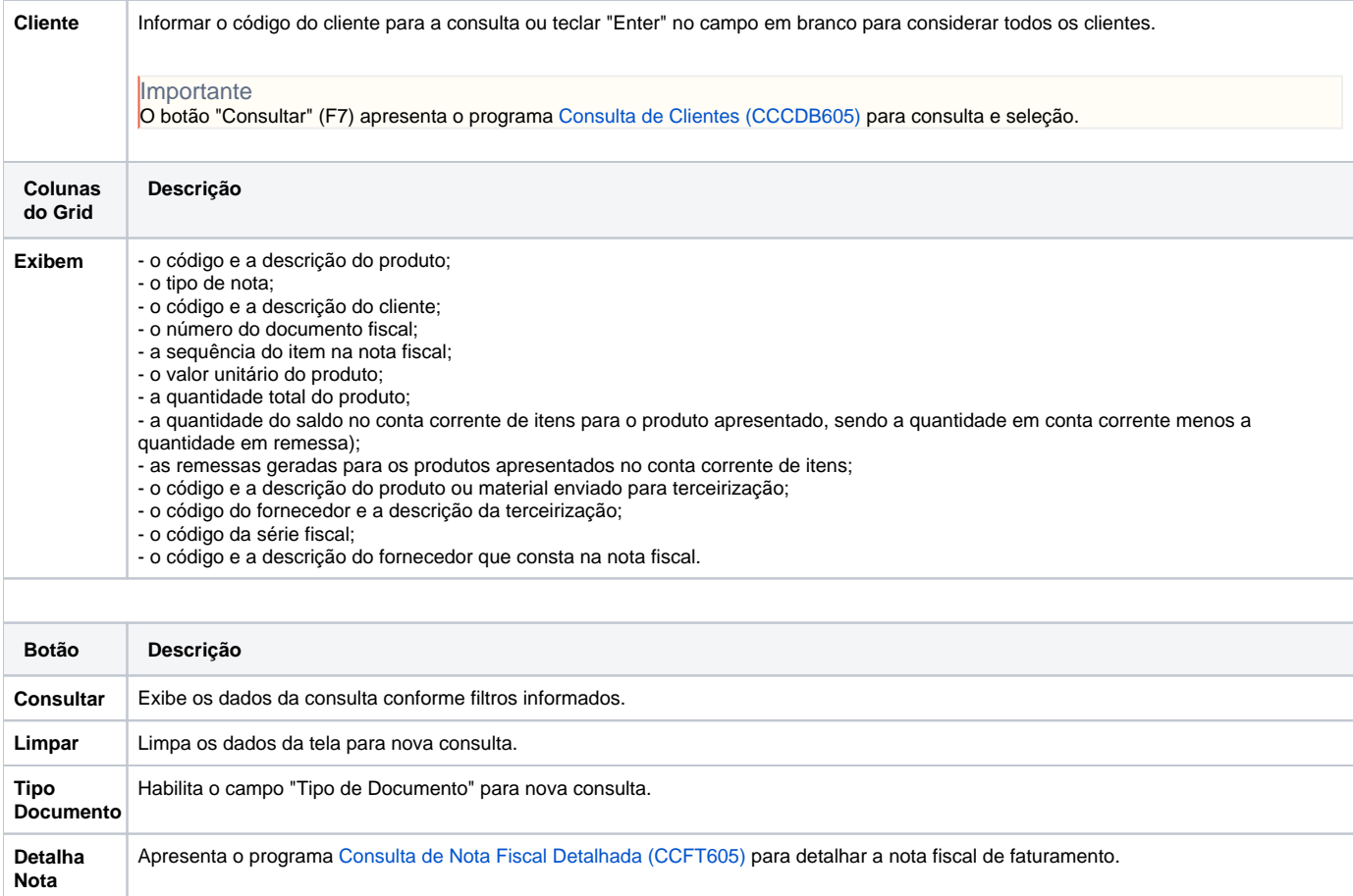

**Detalha Remessas** Apresenta o programa [Saldo de Notas Fiscais por Material - Detalha \(CCPMST741\)](#).

#### Atenção

Sair Finaliza o processo e retorna ao menu.

As descrições das principais funcionalidades do sistema estão disponíveis na documentação do [Consistem ERP Componentes.](http://centraldeajuda.consistem.com.br/pages/viewpage.action?pageId=56295436) A utilização incorreta deste programa pode ocasionar problemas no funcionamento do sistema e nas integrações entre módulos.

Exportar PDF

Esse conteúdo foi útil?

Sim Não